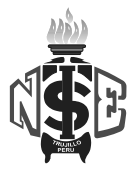

# **SILABO DE ANIMACIÓN DE GRÁFICOS**

### **I. INFORMACIÓN GENERAL**

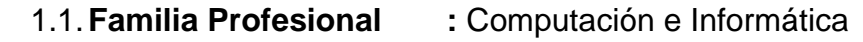

- 1.2.**Carrera Profesional :** Computación e Informática
- 
- 
- 1.3.**Módulo Profesional :** N°03 Gestión de Aplicaciones para Internet y Producción Multimedia
- 1.4.**Unidad Didáctica :** Animación de Gráficos
- 1.5.**Semestre Académico :** V Ciclo
- 1.6.**Número de Créditos :** 4
- 1.7.**Número de Horas :** 05 Horas Sem/ 90 Horas Semestrales
- 1.8.**Fecha de Ejecución :** 01 de Abril 2013 al 09 de Agosto 2013
- 
- 1.9.**Docente Responsable :** Lic. Gerardo Máximo Valderrama Salvatierra
- 
- 1.10. **Correo Electrónico :** [valsatg@gmail.com](mailto:valsatg@gmail.com)
- 
- 1.11. **Página Web :** www.istene.edu.pe

### **II. COMPETENCIA GENERAL**

Planificar, implementar y gestionar el uso de las Tecnologías de Información y Comunicación de una organización, a partir del análisis de sus requerimientos, teniendo en cuenta los criterios de calidad, seguridad y ética profesional propiciando el trabajo en equipo.

### **III. COMPETENCIA DEL MODULO**

Diseñar, desarrollar, administrar, gestionar e implementar productos multimedia y aplicaciones para Internet, teniendo en cuenta los requerimientos del cliente.

# **IV. CAPACIDADES TERMINALES Y CRITERIOS DE EVALUACIÓN**

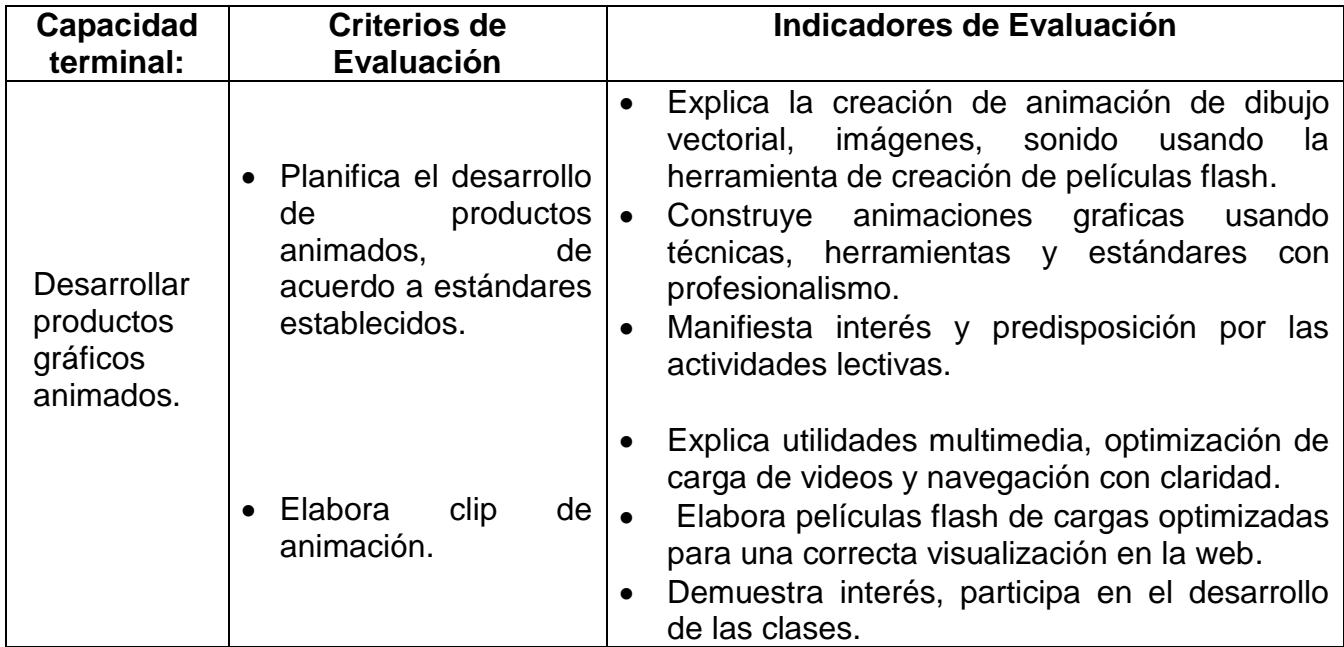

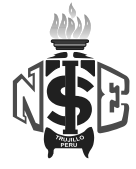

# **V. ORGANIZACIÓN DE ACTIVIDADES Y CONTENIDOS BÁSICOS**

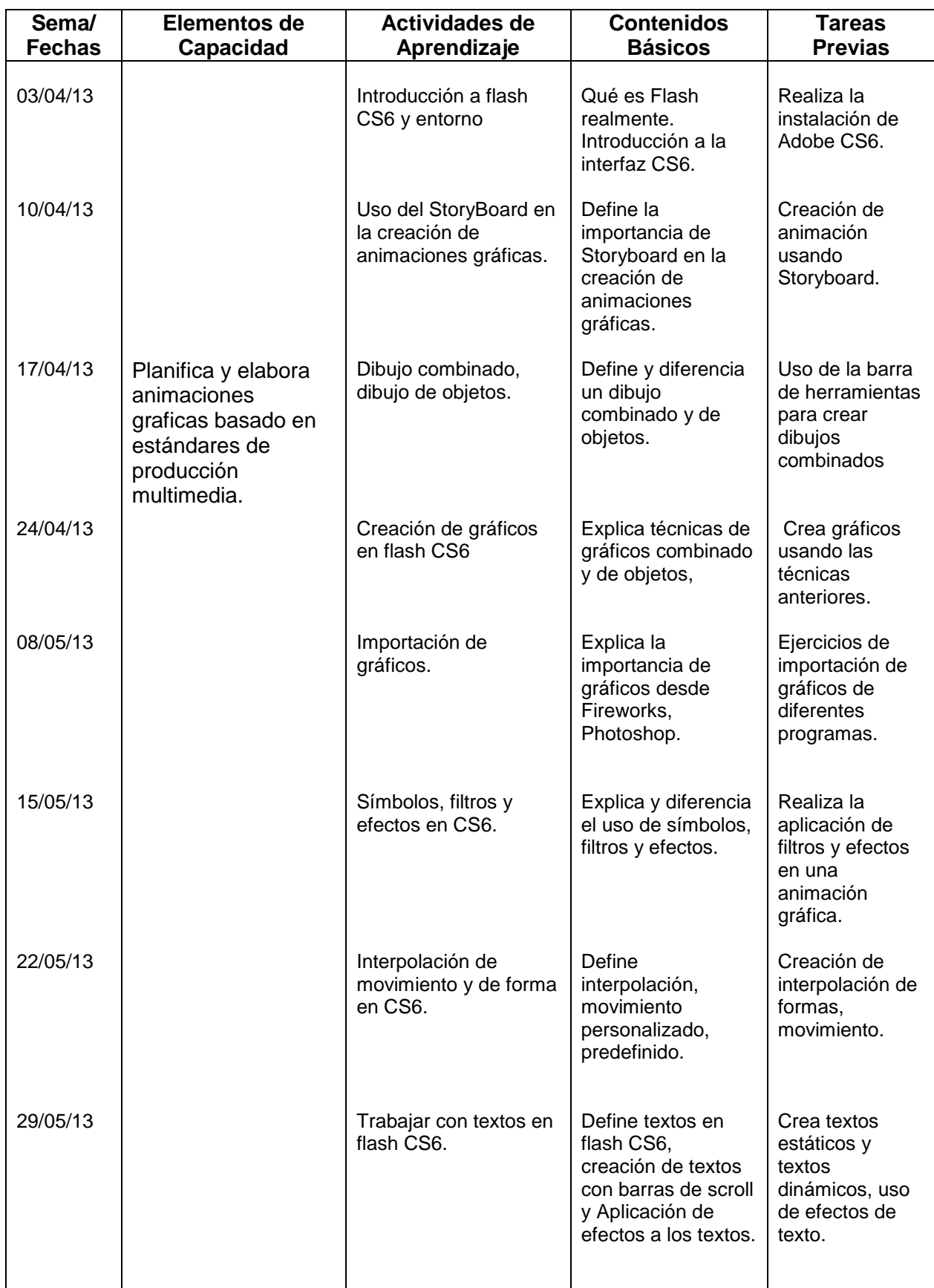

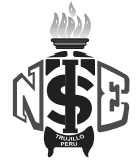

#### **Instituto de Educación Superior Tecnológico Público "NUEVA ESPERANZA"**

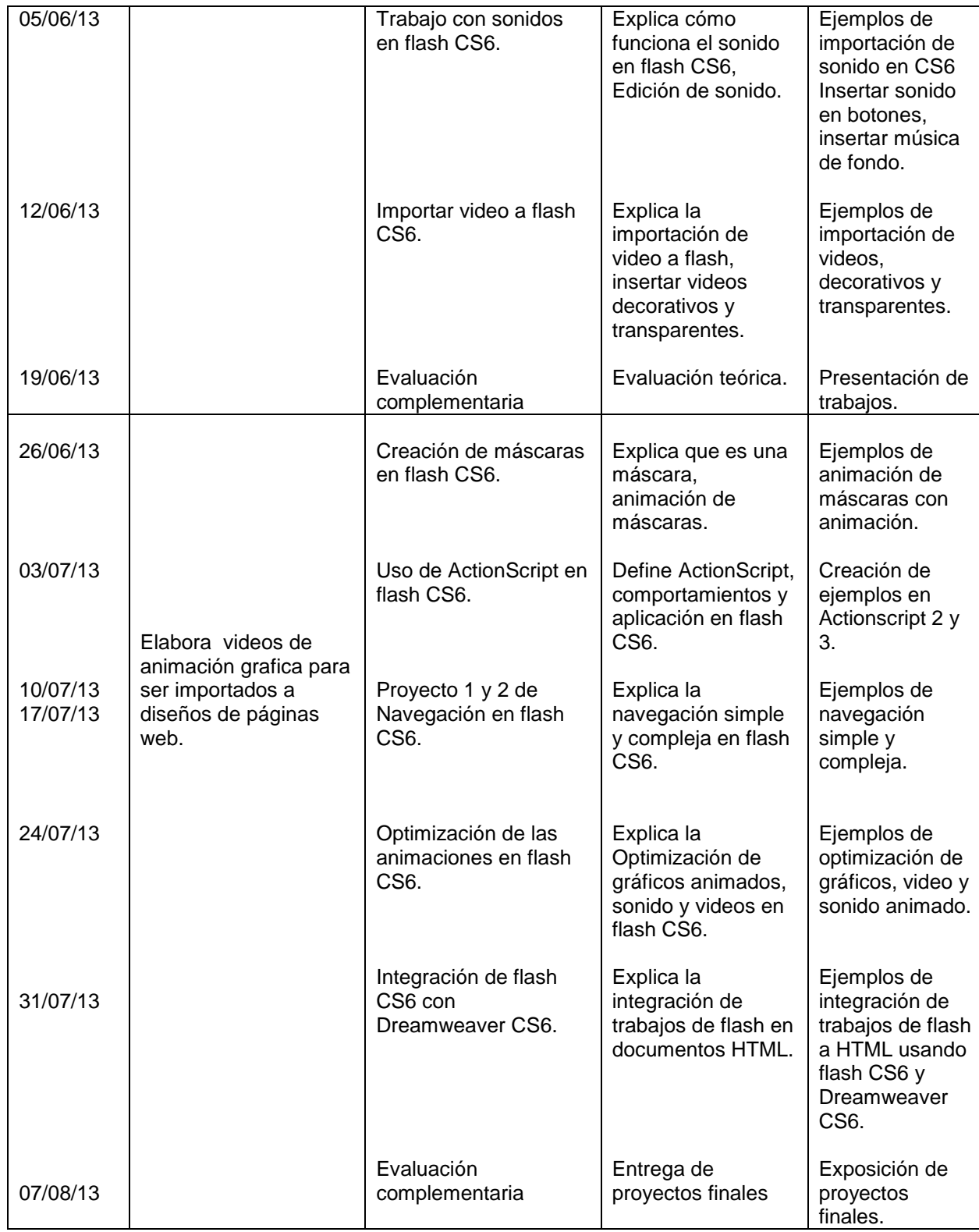

# **VI. METODOLOGÍA**

Para el Desarrollo de la Unidad Didáctica se utilizará el método expositivo demostrativo, en sus fases teórico y práctico.

Los alumnos deberán desarrollar los laboratorios programados según sus contenidos y serán evaluados en su ejecución.

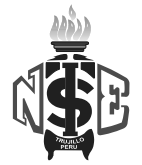

# **VII. EVALUACIÓN**

7.1. Requisitos de Aprobación:

Para la aprobación de la unidad didáctica se tendrá en cuenta los criterios siguientes:

- La asistencia mínima 70%
- La nota mínima aprobatoria de la U.D. es trece 13 en escala vigesimal (0 20).
- El estudiante que obtenga 10, 11 o 12 tiene derecho a recuperación. Dicha recuperación tiene dos etapas, la primera etapa se realizara inmediatamente después de finalizada la capacidad terminal, y la segunda etapa al término de la unidad didáctica. Los estudiantes que al finalizar la segunda obtengan una nota menos de trece (13) repetirán la U.D.
- La nota final de la unidad didáctica es la nota de la última capacidad terminal.
- La evaluación comprenderá los aspectos conceptuales, procedimentales y actitudinales.

#### **VIII. Recursos**

Para efectos del desarrollo temático de la Unidad Didáctica se hará uso de lo siguiente:

- Materiales educativos impresos y digitales: resúmenes de clases, fotocopia de capítulos de libros, guía de laboratorios.
- Material educativo para la exposición: pizarra, presentaciones multimedia, videos, computadoras, proyector multimedia y parlantes.

### **IX. BIBLIOGRAFÍA de la unidad didáctica**

#### **8.1 Textual**

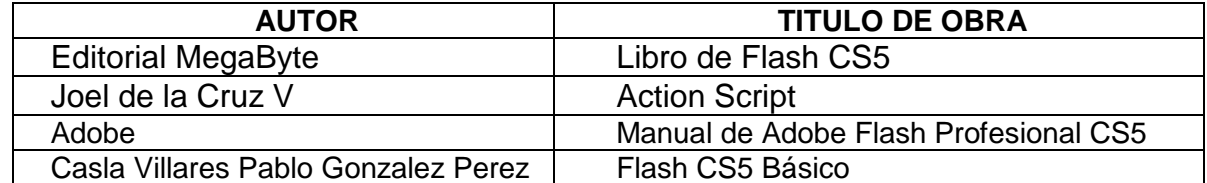

#### **8.2 Virtual:**

- <http://www.informaticamilenium.com.mx/paginas/mn/articulo29.htm>
- [http://help.adobe.com/es\\_ES/devicecentral/cs/using/index.html](http://help.adobe.com/es_ES/devicecentral/cs/using/index.html)
- <http://www.aulaclic.es/>

La Esperanza, Marzo de 2013

Lic. Gerardo Valderrama Salvatierra Docente responsable

Econ. Roberto Máximo Loyola Cuadra Lic. Jorge Luís Carranza Vargas Jefe de Área Académica **Director General**